# **Computergestützte Projektausarbeitung**

Autor(en): **Kuonen, V.**

Objekttyp: **Article**

Zeitschrift: **Vermessung, Photogrammetrie, Kulturtechnik : VPK = Mensuration, photogrammétrie, génie rural**

Band (Jahr): **81 (1983)**

Heft 3

PDF erstellt am: **10.07.2024**

Persistenter Link: <https://doi.org/10.5169/seals-231624>

### **Nutzungsbedingungen**

Die ETH-Bibliothek ist Anbieterin der digitalisierten Zeitschriften. Sie besitzt keine Urheberrechte an den Inhalten der Zeitschriften. Die Rechte liegen in der Regel bei den Herausgebern. Die auf der Plattform e-periodica veröffentlichten Dokumente stehen für nicht-kommerzielle Zwecke in Lehre und Forschung sowie für die private Nutzung frei zur Verfügung. Einzelne Dateien oder Ausdrucke aus diesem Angebot können zusammen mit diesen Nutzungsbedingungen und den korrekten Herkunftsbezeichnungen weitergegeben werden.

Das Veröffentlichen von Bildern in Print- und Online-Publikationen ist nur mit vorheriger Genehmigung der Rechteinhaber erlaubt. Die systematische Speicherung von Teilen des elektronischen Angebots auf anderen Servern bedarf ebenfalls des schriftlichen Einverständnisses der Rechteinhaber.

### **Haftungsausschluss**

Alle Angaben erfolgen ohne Gewähr für Vollständigkeit oder Richtigkeit. Es wird keine Haftung übernommen für Schäden durch die Verwendung von Informationen aus diesem Online-Angebot oder durch das Fehlen von Informationen. Dies gilt auch für Inhalte Dritter, die über dieses Angebot zugänglich sind.

Ein Dienst der ETH-Bibliothek ETH Zürich, Rämistrasse 101, 8092 Zürich, Schweiz, www.library.ethz.ch

### **http://www.e-periodica.ch**

lung und alpha-numerische Resultatausgabe möglich ist. Durch den Einbezug in ein übergeordnetes Verwaltungsinformationssystem werden weitere Beziehungen hergestellt, die den mationsgehalt verbessern sowie die Qualität der gespeicherten Daten sicherstellen.

Allfällige Erweiterungen sind aufgrund der Bedürfnisse der einzelnen Beteiligten, unter Einhaltung von Kohärenzregeln, möglich, ohne dass die übrigen Abläufe und Auswertungen gestört werden.

Das dritte Hauptzie/ betrifft den Zugriff und die Auswertemöglichkeiten zum EDV-Leitungskataster.

Ein rascher Zugriff zu den Daten des Leitungskatasters im LIS ist von den betrieblichen Notwendigkeiten sowie organisatorischen und wirtschaftlichen Voraussetzungen abhängig.

Als Ausgabe- und Dateneingabegeräte stehen dezentrale Datenterminals zur Verfügung, für die graphisch-interaktive Bearbeitung von Werkleitungsdaten sind am Grossrechner angeschlossene

Kleinsysteme bei den wichtigsten Beteiligten möglich; am Anfang eher auf der Basis von Lowcost-Terminals bzw. erdings mit Personalcomputern, die mit leistungsfähigen Graphik- und funktionen ausgerüstet sind.

Für die Ausgabe von massstäblichen Reinplänen steht zur Zeit die zentrale Ausgabe, aus wirtschaftlichen Gründen, noch im Vordergrund. Die Entwicklung schneller Mikrofilmplotter oder von Rasterplottern schreitet rasch voran, und es ist eine Frage der Zeit und der gespeicherten Datenmenge, bis solche Geräte zum Einsatz kommen werden.

#### 5. Schlussbemerkungen

Die Ausarbeitung und Realisierung der Detailkonzepte für einen EDV-Leitungskataster im LIS wird noch sehr viel Fleiss und Anstrengungen kosten. Doch sind die Voraussetzungen dafür, in Basel, als vielversprechend zu beurteilen, steht doch auf fachübergreifender Verwaltungsebene seit einigen Jahren ein funktionsfähiges Informationssystem im praktischen Einsatz.

Auf der fachlichen Ebene der Geodäsie und der Grundbuchvermessung sind<br>graphisch-interaktive Datenbearbeigraphisch-interaktive tungsmethoden und automatisches Zeichnen in allen Massstäben und für die unterschiedlichsten Anwendungsgebiete für die Mitarbeiter zur Routine geworden.

Die im Basler Leitungskataster vorhandene enge Zusammenarbeit zwischen den beteiligten Werken und dem messungsamt ist auch für den EDV-Leitungskataster ebenso notwendig wie klar festgelegte Verantwortlichkeiten und eine entsprechende Organisation.

An den Ingenieur-Geometer werden in seiner Rolle als Koordinator in einem Landinformationssystem neue und schichtige Aufgaben gestellt, die weitsichtig und mit Sinn für die Zusammenhänge zu lösen sind.

Adresse des Verfassers: Werner Messmer, Dipl. Ing., Kantonsgeometer Vermessungsamt des Kantons Basel-Stadt CH-4051 Basel

# Computergestützte Projektausarbeitung

V. Kuonen

Die Absteckung und Projektausarbeitung von Wald- und Güterstrassen richten sich nach anderen Regeln und Gesichtspunkten als die Projektierung übergeordneter Strassen. Sie dienen der Erschliessung land- und forstwirtschaftlich gegenutzter Gebiete; es handelt sich um eine Flächenerschliessung. Aus diesem Grunde müssen die Strassen dem Gelände möglichst gut angepasst werden. Durch die Festlegung der horizontalen Linienführung im Gelände und die mierung der vertikalen Linienführung (Gradiente) durch mehrmalige Rechnung erreicht man Lösungen mit Massenausgleich und wenig Kunstbauten. Die FIDES hat mit der Professur für forstliches Ingenieurwesen zusammen ein EDV-Programm entwickelt, welches die langwierigen Berechnungen, Flächenermittlunund Zeichnungen abnimmt. Die Kosten dieser Dienstleistung sind sehr bescheiden, die Zeitersparnis ist dagegen beträchtlich, so dass dem Ingenieur für eigentliche Ingenieurarbeiten mehr Zeit zur Verfügung steht. Dieser Artikel basiert auf einem Vortrag, welcher an der lUFRO-Tagung (28.-30.6.1982) in München gehalten wurde. In gekürzter Fassung ist er bereits in <Strasse und Verkehr) 10/82 publiziert worden.

Le piquetage et l'élaboration de projets de routes forestières et rurales se font selon d'autres critères que dans le cas des routes principales. Ces routes secondaires servent à la desserte de surfaces agricoles et forestières. Pour cette raison elles doivent être bien adaptées au terrain. En piquetant l'axe de la route dans le terrain et en optimalisant la ligne de la route dans la verticale, on obtient des solutions avec peu d'ouvrages d'art et avec équilibre des masses. En collaboration avec la chaire de génie forestier de l'EPFZ, la (Fides) <sup>a</sup> développé un programme qui permet d'effectuer les calculs du profil en long et des masses, ainsi que les plans <sup>à</sup> l'aide de l'ordinateur. Le coût est modeste, par contre le gain de temps est considérable; ainsi l'ingénieur a plus de temps pour le travail d'ingénieur proprement dit. Cet article se base sur un exposé présenté lors du congrès de la IUFRO à Munich (30.6.1982). Un abrégé de cet article a déjà été publié dans la revue (route et trafic) 10/82.

#### 1. Einleitung

Die Schweiz ist ein dicht besiedeltes Gebirgsland. Verkehrs-, Wohn- und Industriebauten führten in den letzten Jahrzehnten vielerorts zu einer rechten Verbetonierung der Landschaft. Umso mehr sind wir bestrebt, im ländlichen Raum dafür zu sorgen, dass durch unsere Projekte keine grossen Eingriffe in Landschaft und Gelände erfolgen. Ein Kahlschlag von einigen Aren muss bereits als schwerwiegender Eingriff ins Landschaftsbild betrachtet werden. Bei der Erstellung von Erschliessungsanlagen zur Bewirtschaftung land- und forstwirtschaftlich genutzter Gebiete haben wir auf diese Gegebenheiten Rücksicht zu nehmen. Wir versuchen, die Forderungen durch umfassende generelle Erschliessungsplanungen, gründliche Detailprojekte und schonende Bauausführungen zu erfüllen.

Das zu realisierende generelle Projekt einer Erschliessungseinheit wird durch ein eingehendes Variantenstudium und einen umfassenden Variantenvergleich ermittelt. Mit der Detailprojektierung und dem Bau von Wald- und Güterstrassen darf erst begonnen werden, wenn das generelle Projekt, d.h. die Linienführung aller Strassen einer Erschliessungseinheit, von allen Instanzen (Gemeinde, Kanton, Bund) genehmigt worden ist.

#### 2. Aufgabe und Umfang des Detailprojektes

Wie der Name sagt, befasst sich das Detailprojekt mit den Details. Es muss einwandfreie Entscheidungsgrundlagen für die Bauherrschaft, die Subventionsbehörden und den Bauunternehmer liefern. Je gründlicher das Detailprojekt ausgearbeitet wird, umso kleiner sind die Überraschungen, die Improvisationen und damit auch die Kosten der Bauausführung. Die Achse der Strasse muss unserer Meinung nach auf einer gut studierten Null- oder Leitlinie basieund im Gelände abgesteckt und aufgenommen werden. Auf jedem Achspunkt (Abstand 10-25 m) ist zudem ein Querprofil aufzunehmen, damit das Gelände senkrecht zur Strassenachse genügend genau erfasst wird. Nur durch diese intensive Absteckungsarbeit im Gelände gelingt es, die Strasse möglichst gut dem Gelände anzupassen. Dadurch wird der Eingriff in die Landschaft kleiner, d. h. wenig bauten, kleine Böschungen usw. Überdies wird das zu bewirtschaftende Gelände besser zugänglich, und es fallen weniger Kosten an.

Die im Feld aufgenommenen Daten müssen verarbeitet werden. Für die Bauausführung unentbehrlich sind:

- Kotendifferenzen Strasse-Terrain
- Beginn der Einschnittsböschung
- Ende der Auftragsböschung
- Bauflächenbreite
- Abtrags- und Auftragskubaturen
- Angaben zur Verwendung des abgetragenen Materials:
	- mit Quertransport
	- mit Längstransport: Menge, Richtung und Distanz.

Nach wie vor wird im Wald- und Güterstrassenbau Massenausgleich strebt. Massenausgleich bedeutet, dass ein Minimum an Abtrag und Auftrag von Erdmassen notwendig ist, um den gewünschten Strassenkörper zu erhalten. Minimale Abtrags- und Auftragskubaturen sowie möglichst wenig Kunstbauten werden meist erst durch mehrmalige Änderung der Gradiente erreicht. Die Berechnung des Längenprofils, die Flächenermittlung in den Querprofilen und die Massenberechnung ergeben in konventionellen Verfahren einen grossen Aufwand an uninteressanter Arbeit. Vielfach ist das auch der Grund, warum sich Ingenieure vor solchen Berechnungen drücken oder sich mit ein oder zwei Durchrechnunbegnügen. Im Zeitalter der EDV können solche Berechnungen, Frmittlungen und Zeichnungen in Minutenschnelle durchgeführt und so lange wiederholt werden, bis der Ingenieur mit dem Resultat zufrieden bzw. das Projekt optimiert ist. Diese Überlegungen haben mich bereits 1970 bewogen, mit dem Rechenzentrum der FIDES ein Computerprogramm auszuarbeiten, welches allen Interessenten zur Verfügung steht. Trotz der grossen Anzahl stellenloser Forstingenieure sind in der Schweiz in den letzten zehn Jahren viele hundert Kilometer mit dem gramm (WALD) der FIDES gerechnet und gezeichnet worden. Das Rechenzentrum der FIDES arbeitet mit einer Control Data 730 (CDC 730)

#### 3. Programm <WALD> des FIDES-Rechenzentrums 3.1 EDV-gerechte Zusammenstellung der Daten

Der Programmablauf und die einzelnen Schritte des FIDES-Programms können hier nur sehr gekürzt dargestellt werden. Wer sich ernsthaft für das Programm interessiert, kann die detaillierte Beschreibung <Wald, Programm zur Projektierungshilfe bei der Ausarbeitung von Detailprojekten für Sekundärstrassen<sub>></sub> bei der FIDES, Bleicherweg 33, 8002 Zürich, bestellen. Das Programm sieht im wesentlichen folgende Schritte vor:

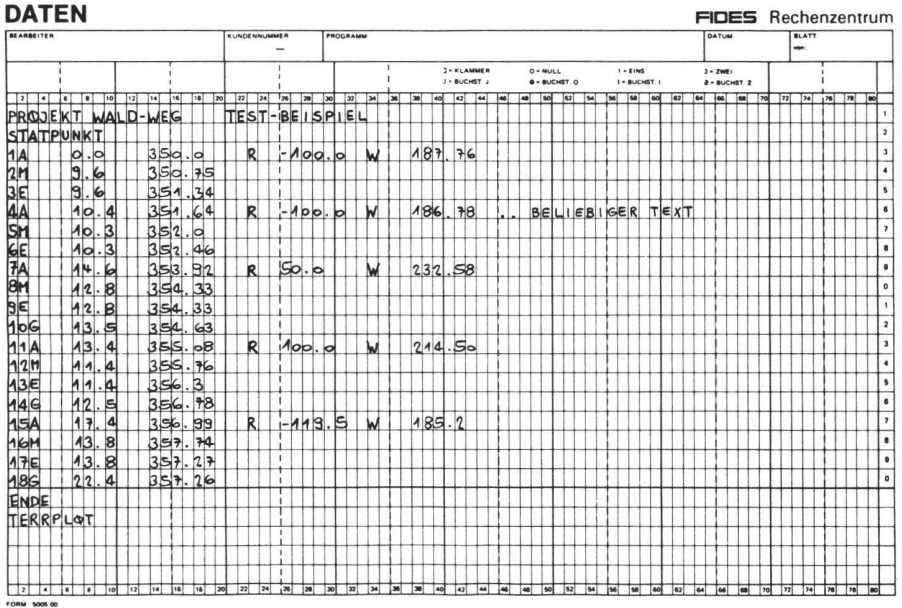

Abb. <sup>1</sup> Stationierungsliste: Zusammenstellung der im Feld aufgenommenen Daten (Fides)

| <b>DATEN</b>                             |                                                                                                    |                     |             |                   |                     |                                     |                                       |                |                                                                         |                  |                             |                      |                               | FIDES Rechenzentrum                                          |                |    |    |    |                          |
|------------------------------------------|----------------------------------------------------------------------------------------------------|---------------------|-------------|-------------------|---------------------|-------------------------------------|---------------------------------------|----------------|-------------------------------------------------------------------------|------------------|-----------------------------|----------------------|-------------------------------|--------------------------------------------------------------|----------------|----|----|----|--------------------------|
| <b>BEARBEITER</b><br><b>KUNDENNUMMER</b> |                                                                                                    |                     |             |                   | PROGRAMM            |                                     |                                       |                |                                                                         |                  |                             |                      | DATUM                         |                                                              | BLATT<br>von   |    |    |    |                          |
|                                          |                                                                                                    |                     |             |                   |                     |                                     |                                       |                | <b>J - KLAMMER</b><br>O - NULL<br>$J = BUCHST.$<br><b>G - BUCHST. O</b> |                  | $1 -$ EINS<br>$I = BUCHST.$ |                      | $2 - ZWE1$<br>$2 - BUCHST. Z$ |                                                              |                |    |    |    |                          |
| $\frac{1}{2}$<br>$\ddot{\phantom{1}}$    | п                                                                                                    | 10 <br> 12 <br>1141 | 16<br>18    | 22 <br> 24 <br>20 | $78$ 28             | 30<br>32<br>34                      | 36<br><b>Sell</b>                     | 40<br>44<br>42 | les!<br>48                                                              | 50<br>52<br>lsel | 56<br>58                    | $ q_2 $<br><b>BO</b> | $\overline{a}$                | <b>Tes</b><br>GB                                             | 70<br> n       | 74 | 76 | 78 | lao                      |
|                                          |                                                                                                    |                     |             |                   |                     |                                     |                                       |                |                                                                         |                  |                             |                      |                               |                                                              |                |    |    |    |                          |
|                                          |                                                                                                    | B                   | O<br>R      | τ<br>O            | 5<br>O              | R<br>O                              |                                       | 5              | G                                                                       | b                |                             |                      |                               |                                                              |                |    |    |    | $\overline{\mathbf{z}}$  |
|                                          |                                                                                                    | নি                  | l S<br>n    | ↸<br>۱a           | ۱o<br><b>C</b>      | $\overline{\mathbf{z}}$<br><b>O</b> | G                                     | ਰ              | E,                                                                      | h                |                             |                      |                               |                                                              |                |    |    |    | $\overline{\mathbf{3}}$  |
|                                          |                                                                                                    | DELTAI              |             | 2                 | G<br>$\overline{0}$ | a                                   | ۰Ο.<br>R                              | E              | h.<br>D                                                                 |                  |                             |                      |                               |                                                              |                |    |    |    | $\ddot{\phantom{0}}$     |
|                                          | <b>омерикальные серверності<br/>Википания Маркович (1992)</b><br>Маркович (1992)<br>Маркович (1994)<br>Маркович (1993)<br>Маркович (1993) |                     | R           | ঽ                 | ۱a                  | হ                                   | о                                     | ঽ              | ٦<br>٥                                                                  |                  |                             |                      |                               |                                                              |                |    |    |    | $\overline{\phantom{a}}$ |
|                                          |                                                                                                    |                     | ١           | િટ                | 8.5<br>Ю            | ঽ                                   | E<br>-0                               | -13            |                                                                         |                  |                             |                      |                               |                                                              |                |    |    |    | $\epsilon$               |
|                                          |                                                                                                    |                     | $\mathbf R$ | l2                | Ю                   | Þ                                   | o                                     | 2              | n<br>۱ŋ                                                                 |                  |                             |                      |                               |                                                              |                |    |    |    | $\overline{ }$           |
|                                          |                                                                                                    |                     |             | R                 | 6<br>- 0            | k                                   | F.<br>-0                              | - 3            | R<br>-0                                                                 |                  |                             |                      |                               |                                                              |                |    |    |    | 8                        |
|                                          |                                                                                                    |                     | Þ           | l2                | 12                  | ર                                   | q<br>O                                | ત્ર            |                                                                         |                  |                             |                      |                               |                                                              |                |    |    |    | $\overline{\mathbf{9}}$  |
|                                          |                                                                                                    |                     | 'n          | 3                 | $\epsilon$<br>O     | .la                                 | 8<br>-0                               | -13            | 8<br>Q.                                                                 |                  |                             |                      |                               |                                                              |                |    |    |    | $\circ$                  |
|                                          |                                                                                                    |                     | R           | k                 | 5                   | 2                                   | S.                                    | 3              | R                                                                       |                  |                             |                      |                               |                                                              |                |    |    |    | $\mathbf{I}$             |
|                                          |                                                                                                    |                     | h           | k                 | a<br>ŋ              | a                                   |                                       | ۱Q             | c                                                                       |                  |                             |                      |                               |                                                              |                |    |    |    | $\overline{\mathbf{z}}$  |
|                                          |                                                                                                    |                     | p           | 2                 | O.                  | 3                                   | R<br>O                                | ત્ર            | ш<br>O                                                                  |                  |                             |                      |                               |                                                              |                |    |    |    | $\overline{\mathbf{3}}$  |
|                                          |                                                                                                    |                     | is.         | з                 | ь<br>14             | .a                                  |                                       | R              | h.                                                                      |                  |                             |                      |                               |                                                              |                |    |    |    | $\ddot{\phantom{a}}$     |
|                                          |                                                                                                    |                     | R           | 2                 | 6<br>Ю              | 2                                   | Ю<br>5                                | ٩              | 6<br>o.                                                                 |                  |                             |                      |                               |                                                              |                |    |    |    | $\mathbf{s}$             |
|                                          |                                                                                                    |                     |             |                   | l2                  | ₹                                   | -a                                    |                |                                                                         |                  |                             |                      |                               |                                                              |                |    |    |    | $\bullet$                |
|                                          |                                                                                                    |                     | R           | a                 |                     |                                     | c                                     | - 3            | Q.<br>ь                                                                 |                  |                             |                      |                               |                                                              |                |    |    |    | $\overline{\phantom{a}}$ |
|                                          |                                                                                                    |                     |             | R                 | R<br>О              | 3                                   | $\mathbf{z}$<br>O                     | 3              | n                                                                       |                  |                             |                      |                               |                                                              |                |    |    |    | $\bullet$                |
|                                          |                                                                                                    |                     | ٠           | R                 | Þ                   |                                     | 8<br>O.                               | - 2            | E<br>۵                                                                  | з                | $-0.5$                      |                      |                               |                                                              |                |    |    |    |                          |
|                                          |                                                                                                    |                     | R           | R                 | h<br>Ю              | l3                                  | a<br>2                                | لا             | о<br>Ŕ                                                                  |                  |                             |                      |                               |                                                              |                |    |    |    | $\bullet$                |
|                                          |                                                                                                    |                     | ı.          | з                 | E                   | - 3                                 | ۰                                     | -3             | h                                                                       |                  |                             |                      |                               |                                                              |                |    |    |    | $\circ$                  |
|                                          |                                                                                                    |                     | R           | з                 | n                   | a                                   | ы<br>$\overline{\mathbf{z}}$          | k              | O<br>E                                                                  |                  |                             |                      |                               |                                                              |                |    |    |    |                          |
|                                          |                                                                                                    |                     | ls.         | 2                 | <b>B</b><br>-0      | - 2                                 | -0<br>n                               | -3             | ÷                                                                       |                  |                             |                      |                               |                                                              |                |    |    |    |                          |
|                                          |                                                                                                    |                     | Þ           | R                 | $\overline{2}$      | ষ                                   | o<br>n                                | E<br>າ         | 0.5                                                                     |                  |                             |                      |                               |                                                              |                |    |    |    |                          |
| ÀAA<br>\$,                               |                                                                                                    |                     |             | з                 | ٥<br>Þ              | R                                   | O.                                    | a              |                                                                         |                  |                             |                      |                               |                                                              |                |    |    |    |                          |
|                                          |                                                                                                    | DELTAR              |             | c                 | <b>C!</b><br>k      | વ                                   | 5<br>n                                | ત્ર            | 5<br>b                                                                  |                  |                             |                      |                               |                                                              |                |    |    |    |                          |
|                                          | ™<br> 8                                                                                                    | $10$ $12$ $14$ $16$ | 16          | $20$ $22$ $24$    | लि<br>দি            | 34<br>≖া<br>32                      | $\overline{\phantom{a}}$<br><b>SE</b> | ٦⊷<br>40<br>42 | $\overline{1}$<br>ত্ৰ                                                   | 80 52 54         | 56 50                       | 60 62 64             |                               | $\overline{1}$ es $\overline{1}$<br>$\overline{\phantom{a}}$ | 70 72 74 76 78 |    |    |    | æ                        |

Abb. 2 Daten für Quer- und Normalprofile: direkte Eingabe der gemessenen Werte (Fides)

Zusammenstellen der im Feld nommenen Daten auf EDV-gerechten Formularen, damit sie auf Lochkarten übertragen werden können.

Stationierungsliste mit folgenden Daten (Abb.1).

- Profilnummern<br>- Zwischendistal
- Zwischendistanzen zwischen den Profilen
- Höhen der Profilpunkte
- Grösse der Kurvenradien und Richtung der Kurven
- Polygon- (bzw. Tangenten-)Winkel.

Liste mit den Daten der Querprofile (Abb. 2)

- Festlegen des oder der Normalprofiltypen (vier Normtypen pro Projekt möglich)
- Profilnummern
- Verlauf der Terrainlinie senkrecht zur Strassenachse in jedem Profilpunkt.

Die Querprofildaten können auf zwei verschiedene Arten eingegeben werden. Der Achspunkt befindet sich in beiden Fällen im Koordinatenursprung. Beim ersten Verfahren werden die Querprofildaten von links nach rechts durch die Koordinaten von Geländepunkten eingegeben. Das zweite Verfahren geht vom Koordinatenursprung aus und verarbeitet direkt die gemesse-Werte Horizontalentfernung und Höhendifferenz. Heute wird das zweite Verfahren häufiger angewandt.

Die oben aufgeführten Daten genügen zur Erfassung des Geländes, durch welches die künftige Strasse gebaut wird. Alle Daten zur Darstellung der horizontalen und vertikalen Linienfühsowie zur Querschnittsgestaltung sind vorhanden. Die Daten werden sodann auf Lochkarten übertragen und in den Computer eingelesen. Der Computer erstellt eine vollständige Stationie-.<br>rungsliste.

#### 3.2 Arbeiten mit dem Programm

Stationierungsliste und Querprofildaten des ersten Outputs sind zu kontrolliedenn der Computer weiss nicht, ob ihm die richtigen Zahlen eingegeben worden sind.

Normalerweise wird nach der Kontrolle und nach allfälligen Korrekturen der Eingaben die fehlerfreie Stationierungsliste erstellt und mit einer Steuerkarte auch der Befehl zum Zeichnen des Längenprofils der Terrainlinie erteilt. Der nächste, wohl wichtigste Schritt ist nämlich die Festlegung der Gradiente. Sie darf als die eigentliche Ingenieurarbeit in diesem Ablauf bezeichnet werden. Die Gradiente wird durch Knickpunkte eingegeben, welche durch ihre Koordinaten (Länge und Höhe) festgelegt werden. Gleichzeitig werden die Krümmungen der einzelnen Ausrundun-

## **DATEN** FIDES Rechenzentrum  $MAMBETE R$ <sup>1</sup> ' $-1011$

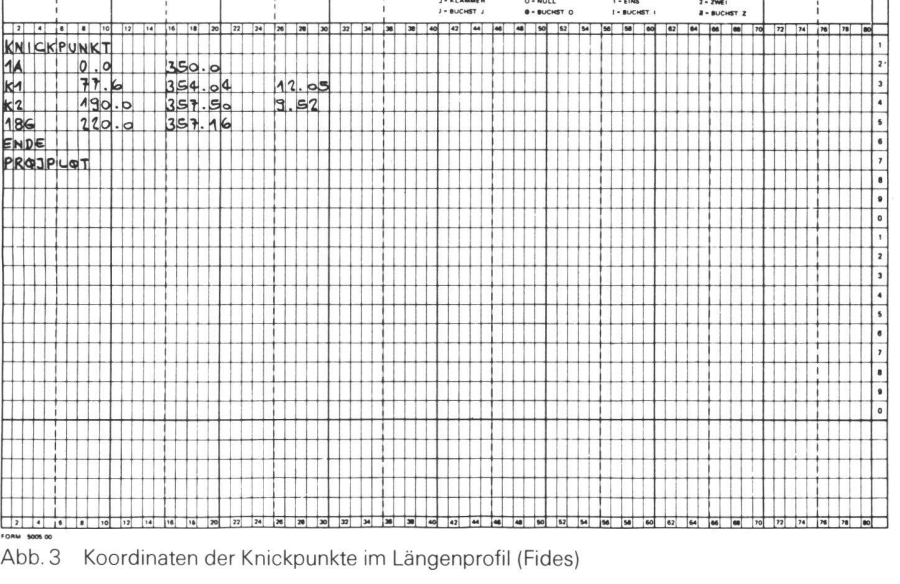

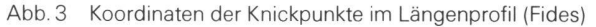

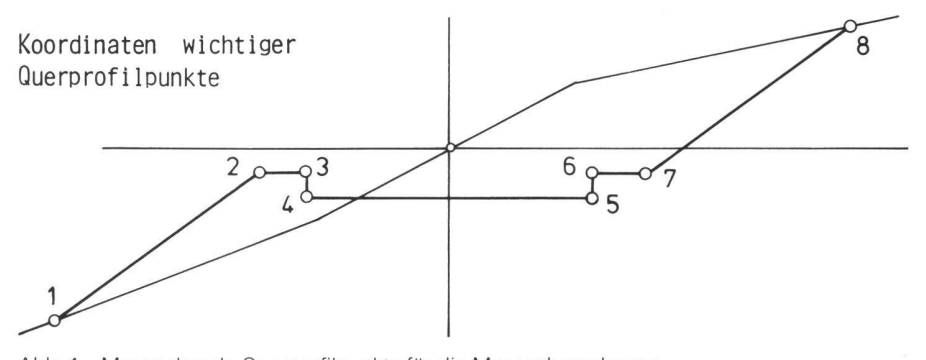

Abb. 4 Massgebende Querprofilpunkte für die Massenberechnung

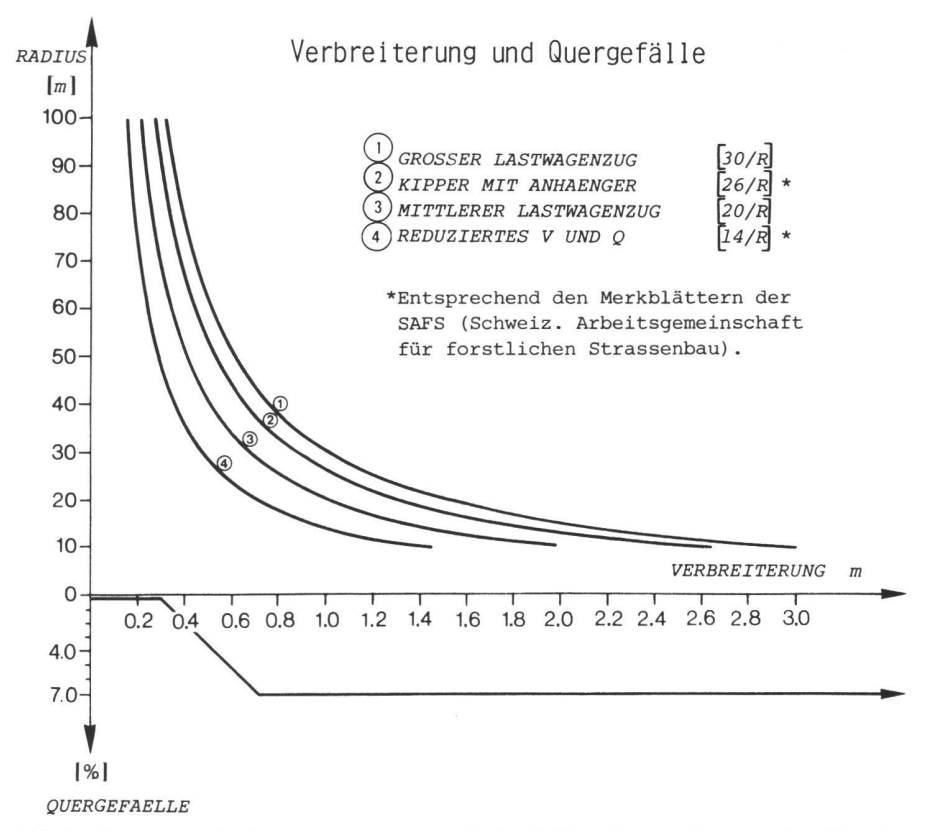

Abb. 5 Fahrbahnverbreiterungen und Quergefälle in Abhängigkeit der Kurvenradien (Fides)

gen festgelegt. Als Ausrundungskurve wird die Parabel verwendet (Vorteil: Neigungsänderung proportional zur rizontaldistanz, Abb. 3).

Als Grundlagen für die Festlegung der Gradiente können gelten:

- Das Längenprofil der Terrainlinie<br>- Die Lage der Nullinie im Gelände
- Die Lage der Nullinie im Gelände
- Fixpunkte, welche im Feld an kritischen Stellen festgelegt wurden
- Das Normalprofil mit Kronenbreite, Oberbaudicke, Böschungsneigungen usw.
- Die zulässigen Steigungen<br>- Die Neigung des Geländes
- Die Neigung des Geländes senkrecht zur Strassenachse u. a. m.

Die Gradiente bzw. deren Knickpunkte werden also nicht vom Computer gelegt. Das ist nach wie vor Aufgabe des Ingenieurs. Das Programm müsste mit zu vielen Daten und Sperren versehen werden, damit es eine Optimierung vornehmen könnte.

Aus den Kotendifferenzen der Längenprofilberechnung, den festgelegten malprofiltypen und den Querprofilen berechnet der Computer über Koordinaten wichtiger Querprofilpunkte die Abtrags- und Auftragskubaturen zwischen zwei benachbarten Querprofilen und erstellt die laufende Massenbilanz über das ganze Projekt. Das Programm berücksichtigt automatisch Kurvenverbreiterungen und das für die Kurven notwendige Quergefälle (Abb. 4). Es stehen vier Kurven zur Verfügung, welche auf die verschiedenen Fahrzeugkategorien abgestimmt sind (Abb. 5).

Nach dem ersten Rechendurchgang werden die kritischen Querprofile und die laufende Massenbilanz beurteilt. Verbesserungen können durch Veränderung der Lage von Knickpunkten erreicht werden. Die Korrektur erfolgt durch Auswechslung von einer oder mehreren Lochkarten, welche die Knickpunktdaten enthalten. Mit den neuen Daten erfolgt ein weiterer chengang. Im Normalfall sind für den dritten Rechengang nur noch kleine Korrekturen notwendig, so dass gleichzeitig mit dem Rechengang auch die Zeichnungen ausgeführt werden. Der Befehl zur Zeichnung des Längenprofils, der Querprofile und der Massenlinie erfolgt über die diesbezüglichen Steuer-(Abb. 6 und 7).

Die Massenlinie ((Transportmassensummationslinie>) ist die graphische Darstellung der in der Längsrichtung zu transportierenden Massen. Die Disposition, welche Massen wohin und wie weit zu transportieren sind, trifft wieder der Ingenieur und nicht das Programm (zu viele Daten und Sperren wären für das Programm notwendig).

Nebenbei muss gesagt werden, dass auch Ausweichstellen, Kehr- und Lagerplätze, Achsverschiebungen usw. eingegeben werden können. Diese bauli-

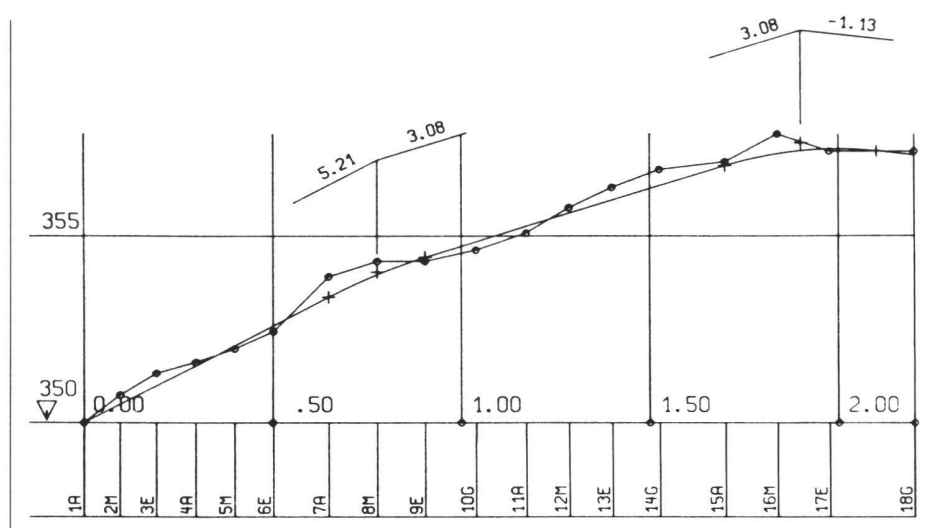

Abb. 6 Plotterzeichnung: Längenprofil mit Terrainlinie und Gradiente (Fides)

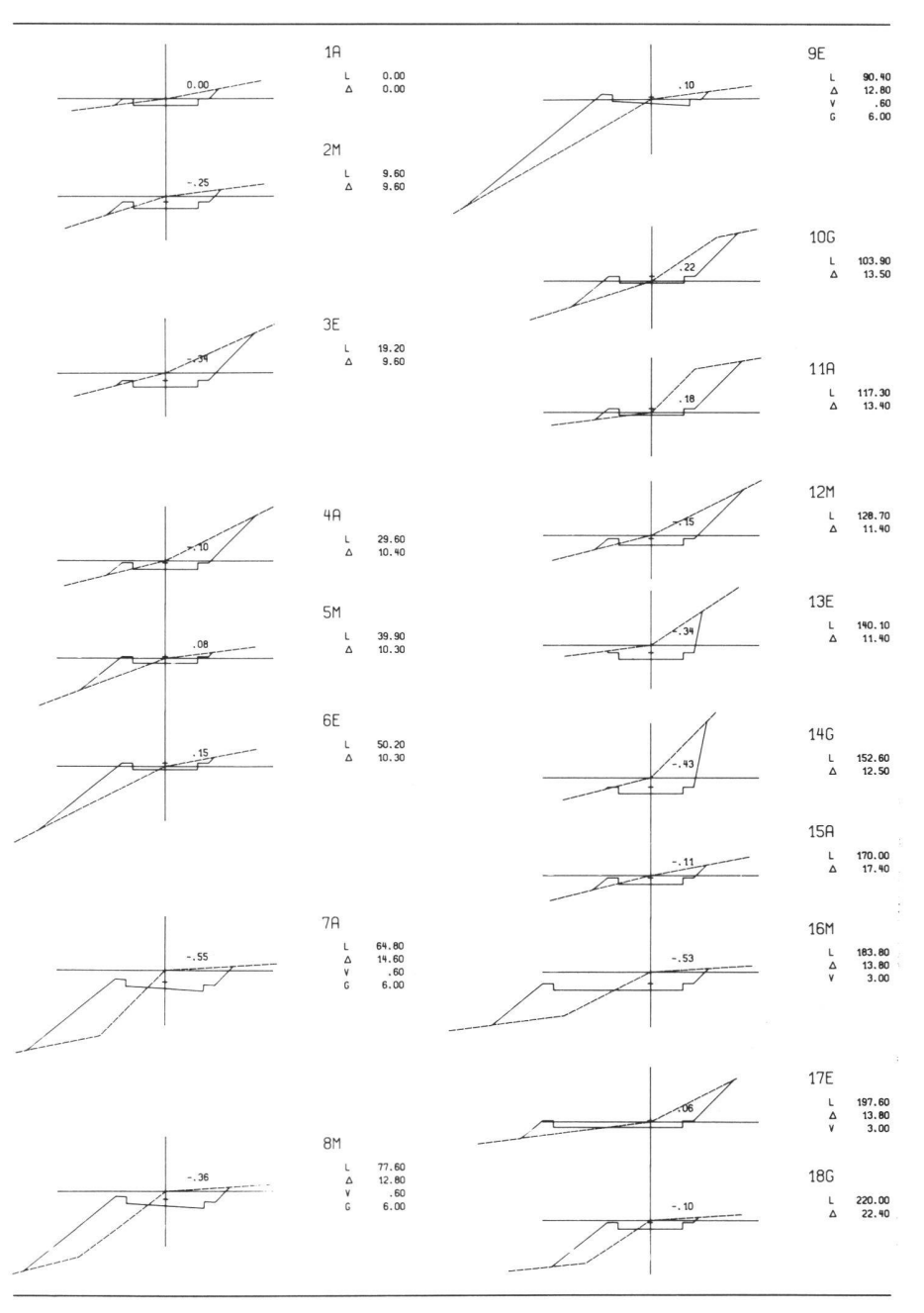

Abb. 7 Plotterzeichnung: Querprofile mit Kotendifferenz, laufender Länge, Zwischendistanz, Fahrbahnverbreiterung und Querneigung (Fides)

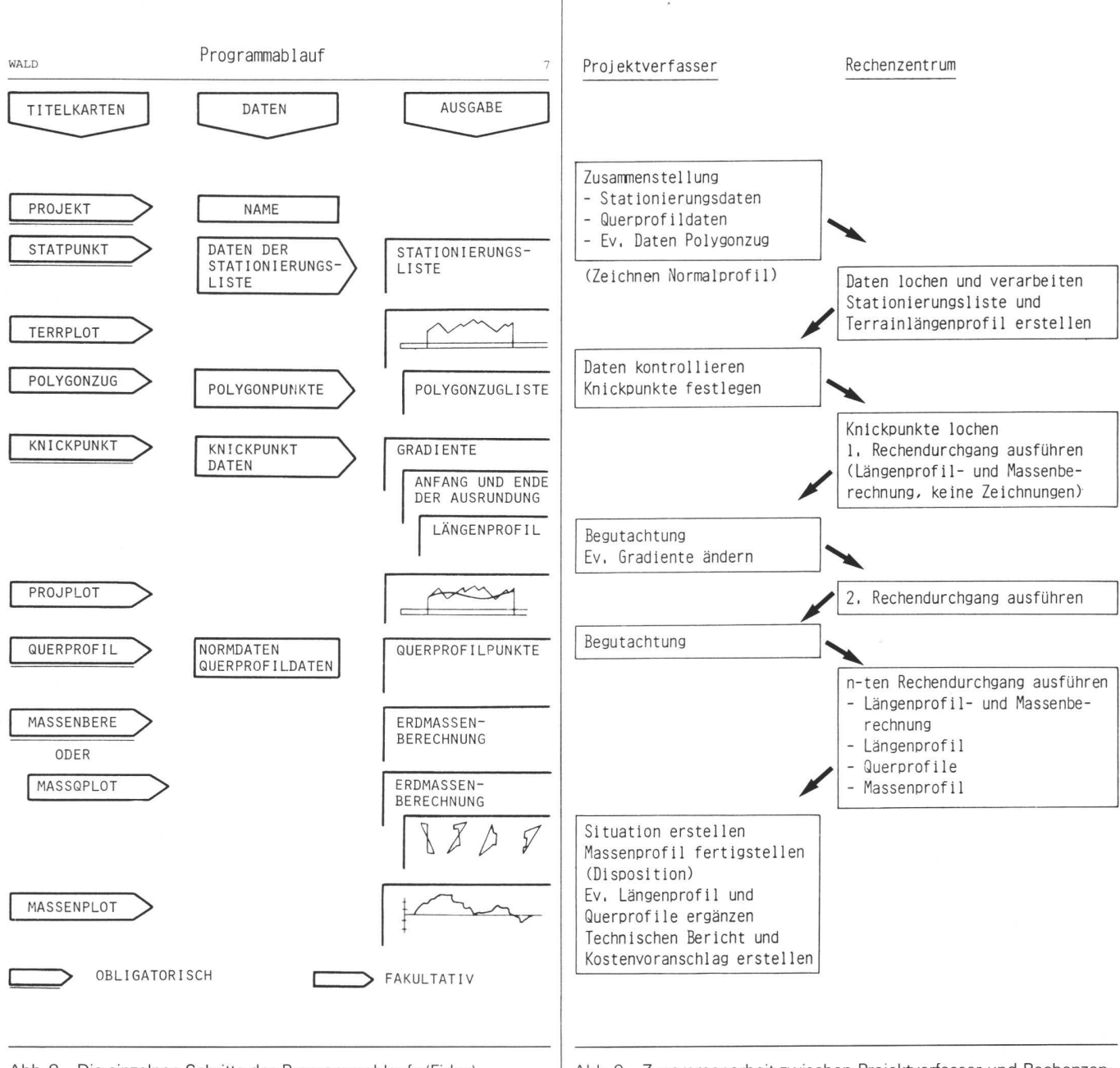

Abb. 8 Die einzelnen Schritte des Programmablaufs (Fides)

Abb. 9 Zusammenarbeit zwischen Projektverfasser und Rechenzentrum

chen Spezialitäten werden vom Routinier gewöhnlich erst nach dem ersten Rechengang festgelegt (gewöhnlich zur Massenoptimierung).

Selbstverständlich berechnet das gramm auch die Koordinaten des Polygonzuges, wenn Polygonwinkel und Polygonseiten eingegeben werden. Das Programm unterscheidet zwei Fälle:

- Freier Polygonzug: Nur einseitig angeschlossen, d.h. effektive oder fiktive Anfangskoordinaten und Anfangsazimut müssen angegeben werden.

Richtungs- und lagemässig angeschlossener Polygonzug: Zusätzlich zu den obigen Daten müssen auch die Endkoordinaten und das Endazimut eingegeben werden. Bei diesem Zug führt das Programm auch die Fehlerausgleichung aus.

Die Situation, der Grundriss der Strasse, kann nicht mit dem Plotter des Computers gezeichnet werden (Grund: Vielfalt der Daten).

Das Computerprojekt liefert über die üblichen Daten hinaus auch die totale Strassenfläche (inkl. Kurvenverbreiterungen, Ausweichstellen usw.) sowie die genauen Werte von Böschungsanfang und Böschungsende.

Programmablauf und Zusammenarbeit zwischen Projektverfasser und Rechenzentrum sind aus den Abbildungen 8 und 9 ersichtlich.

#### 4. Zeitbedarf und Kosten des Computers

Der Zeitbedarf für einen Rechengang mit Längenprofilberechnung, Flächenermittlung der Abtrags- und Auftragsflächen, Massenberechnung und Koordinatenrechnung beträgt für ein Projekt von etwa einem Kilometer Länge unge-30 Sekunden, für die Zeichnungen des Längenprofils, der Querprofile und der Massenlinie etwa 30 Minuten. Die Kosten können am besten dargestellt werden anhand von Projekten, welche im letzten Jahr von Schweizer Ingenieuren ausgeführt wurden. Zu erwähnen ist, dass die FIDES drei Tarife hat: den Normaltarif, den Nachttarif (-30%) und den Wochenendtarif (-50%).

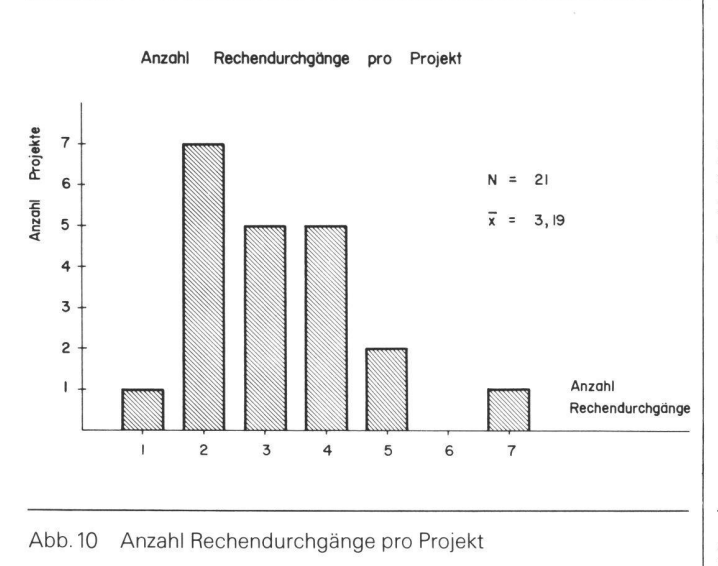

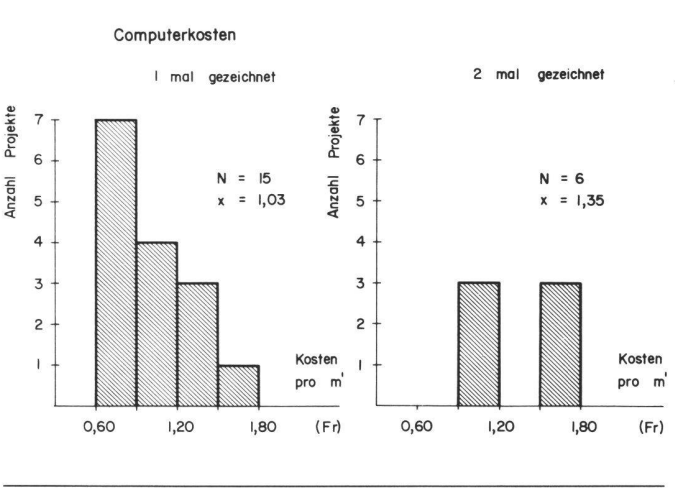

Abb. <sup>11</sup> Computerkosten pro Laufmeter Strasse bei einmaliger respektive zweimaliger Zeichnung

Aus <sup>21</sup> grösseren Projekten des Jahres 1981 sind die Anzahl der Rechendurchgänge und die Kosten ersichtlich (Abb. 10 und 11).

#### 5. Schlussbemerkungen

Für einen Kubikmeter Erdabtrag bezahlt man in der Schweiz in guten Bodenverhältnissen etwa vier bis fünf Franken. Wenn es also durch eine Optimierung gelingt, pro Laufmeter eine Abtragsverminderung von  $\frac{1}{4}$  m<sup>3</sup> zu erzielen, sind die Computerkosten bereits bezahlt. Oder ich möchte die Frage so stellen: Wer macht sich bei der konventionellen Ausarbeitung eines Projektes noch ernsthaft Gedanken, wenn er auf einem kilometerlangen Projekt noch 250 m<sup>3</sup> Massenüberschuss oder Massenmanko hat?

Bei den heutigen Löhnen ist es - auch beim Einsatz von Kleinrechnern - nicht möglich, dass ein Projekt für die nannten Kosten in konventionellem Verfahren ausgearbeitet werden kann. Der Computer arbeitet fehlerfrei, wenn ihm die richtigen Daten eingegeben werden. Ob dagegen eine Flächenermittlung durch Strichplanimeter, Punktraster oder Planimeter auch ohne Fehler erfolgt, ist weniger sicher.

Der Computer ist ein wunderbarer Diener. Er erledigt die programmierten Arbeiten fehlerfrei und in grösster

Geschwindigkeit. Er entlastet den Ingenieur von Routinearbeiten und verschafft ihm Zeit für ingenieurwürdige Tätigkeiten.

Adresse des Verfassers: Prof. Viktor Kuonen Institut für Wald- und Holzforschung ETH-Zentrum, CH-8092 Zürich

> Bitte Manuskripte im Doppel einsenden

# Les travaux géométriques pour l'implantation du train <sup>à</sup> grande vitesse TGV

#### J. Boutonnier

Actuellement se termine la construction d'une voie ferrée entre Paris et Lyon; après avoir examiné les raisons de la réalisation d'une ligne nouvelle (la SNCF n'ayant pratiquement pas construit de ligne depuis 50 ans, hormis des antennes de desserte dans la banlieue parisienne) nous verrons les différentes interventions topographiques nécessaires pour les besoins des études de génie civil et l'exécution des travaux jusqu'à la pose de voie.

Der Bau einer neuen Eisenbahnlinie zwischen Paris und Lyon geht seinem Ende entgegen. Zuerst werden die Gründe für den Neubau aufgezeigt (die SNCF hat seit 50 Jahren ausser einigen Vorortslinien um Paris keine neue Strecke gebaut) und anschliessend die verschiedenen Vermessungsaufgaben dargestellt, die sich aus dem Projekt und seiner Ausführung ergeben.

Le Sud-Est de la France est relié à la région parisienne par la ligne Paris-Dijon-Lyon qui comporte quatre voies électrifiées, à l'exception de deux tions de ligne (Saint-Florentin-Les Laumes et Blaisy-Bas-Dijon soit 109 km).

Reliant entre eux des centres regroupant près de 40% de la population française, cet axe doit faire face à un trafic intérieur considérable auquel se superpose un important trafic international vers la Suisse et l'Italie.